## SPITALUL MUNICIPAL "DIMITRIE CASTROIAN" HUSI **CUI 4359628** Operator de date cu caracter personal inregistrat la ANSPDCP cu nr.10766

# NR. INREGISTRARE BIROU RUNOS 2101 din 24.11.2017

Nr. 13363 124.11.2017

#### **PUBLICATIE DE CONCURS.**

#### SPITALUL MUNICIPAL "DIMITRIE CASTROIAN" HUSI organizeaza concurs pentru ocuparea următoarelor posturi vacante :

Postul vacant cu nr. 428-infirmier/agent DDD in cadrul compartimentului PIAAM Concursul se va desfasura in conformitate cu prevederile H.G.nr. 286/2011 pentru aprobarea Regulamentului -cadru privind stabilirea principiilor generale de ocupare a unui post vacant sau temporar vacant corespunzător funcțiilor contractuale și a criteriilor de promovare în grade sau trepte profesionale imediat superioare a personalului contractual din sectorul bugetar plătit din fonduri publice

## Concursul consta in urmatoarele etape succesive:

- Selectia dosarelor de inscriere
- Proba scrisa si/sau proba practica
- Interviu

### **CALENDAR DE DESFASURARE CONCURS :**

Inscrierile se fac la sediul administrativ al spitalului str 1 Decembrie nr. 40 -biroul RUNOS in perioada 27.11.2017-12:12.2017

13.12.2017-validare dosare

20.12.2017-ora 12.00-proba scrisa la sediul administrativ al spitalului str 1 Decembrie nr. 40

22.12.2017-ora 12,00- proba practică la sediul administrativ al spitalului str 1 Decembrie nr. 40

28.12.2017-ora 12.00-proba interviu la sediul administrativ al spitalului str 1 Decembrie nr. 40

#### **CONDITII DE PARTICIPARE:**

Poate participa la concursul pentru ocuparea unui post vacant sau temporar vacant persoana care îndeplinește următoarele condiții:

a) are cetățenia română, cetățenie a altor state membre ale Uniunii Europene sau a statelor aparținând Spațiului Economic European și domiciliul în România;

b) cunoaște limba română, scris și vorbit;

- c) are vârsta minimă reglementată de prevederile legale;
- d) are capacitate deplină de exercițiu;

e) are o stare de sănătate corespunzătoare postului pentru care candidează, atestată pe baza adeverinței medicale eliberate de medicul de familie sau de unitățile sanitare abilitate;

f) îndeplinește condițiile de studii și, după caz, de vechime sau alte condiții specifice potrivit cerințelor postului scos la concurs:

g) nu a fost condamnată definitiv pentru săvârșirea unei infracțiuni contra umanității, contra statului ori contra autorității, de serviciu sau în legătură cu serviciul, care împiedică înfăptuirea justiției, de fals ori a unor fapte de corupție sau a unei infracțiuni săvârșite cu intenție, care ar face-o incompatibilă cu exercitarea funcției, cu excepția situației în care a intervenit reabilitarea.

### **II.Condiții specifice**

Pentru infirmier/agent DDD

- scoala generala sau studii medii

# -minim 6 luni vechime în activitate

-Curs de infirmier/agent DDD organizat de furnizori autorizați de Ministerul Muncii, Familiei și Protecției Sociale cu aprobarea Ministerului Sănătății - Direcția generală resurse umane și certificare cu Certificat de calificare profesionala in meseria de infirmier/agent DDD

## 1. Acte necesare la inscriere:

Pentru înscrierea la concurs candidații vor prezenta un dosar de concurs care va conține următoarele documente:

a) cerere de înscriere la concurs adresată managerului Spitalulului Municipal « Dimitrie Castroian » Husi;

b) copia actului de identitate sau orice alt document care atestă identitatea, potrivit legii, după caz;

c) copiile documentelor care să ateste nivelul studiilor și ale altor acte care atestă efectuarea unor specializări, copiile documentelor care atestă îndeplinirea condițiilor specifice.

d) copia carnetului de muncă, conformă cu originalul si după caz, o adeverință care să ateste vechimea de la data de 01.01.2011 si pana in prezent;

e) cazierul judiciar sau o declarație pe propria răspundere că nu are antecedente penale care să-l facă incompatibil cu funcția pentru care candidează;

f) adeverință medicală care să ateste starea de sănătate corespunzătoare eliberată cu cel mult 6 luni anterior derulării concursului de către medicul de familie al candidatului sau de către unitățile sanitare abilitate; g) curriculum vitae.

Adeverința care atestă starea de sănătate conține în clar numărul, data, numele emitentului și calitatea acestuia, în formatul standard stabilit de Ministerul Sănătății.

În cazul documentului prevăzut la alin. (1) lit. e), candidatul declarat admis la selecția dosarelor, care a depus la înscriere o declarație pe propria răspundere că nu are antecedente penale, are obligația de a completa dosarul de concurs cu originalul cazierului judiciar, cel mai târziu până la data desfășurării primei probe a concursului.

Actele prevăzute la alin. 1 lit. b) - d) vor fi prezentate și în original în vederea verificării conformității copiilor cu acestea.

## Taxa de participare 50 lei.

**BIBLIOGRAFIA** este intocmita de medicul specialist epidemiolog si avizata de managerul spitalului ORDIN Nr.1101/2016 privind aprobarea Normelor de supraveghere, prevenire și limitare a infecțiilor asociate asistenței medicale în unitățile sanitare

ORDIN Nr.961/2016 pentru aprobarea Normelor tehnice privind curățarea, dezinfecția și sterilizarea în unitățile sanitare publice și private, tehnicii de lucru și interpretare pentru testele de evaluare a eficienței procedurii de curățenie și dezinfecție, procedurilor recomandate pentru dezinfecția mâinilor, în funcție de nivelul de risc, metodelor de aplicare a dezinfectantelor chimice în funcție de suportul care urmează să fie tratat și a metodelor de evaluare a derulării și eficienței procesului de sterilizare

ORDIN Nr. 1226 din 3 decembrie 2012 pentru aprobarea Normelor tehnice privind gestionarea deseurilor rezultate din activități medicale și a Metodologiei de culegere a datelor pentru baza națională de date privind deșeurile rezultate din activități medicaleMetodologiei de culegere a datelor pentru baza națională de date privind deșeurile rezultate din activități medicale

Fisa postului agent DDD

Pentru relatii suplimentare, va puteti adresa la sediul administrativ, biroul de Resurse Umane, sau la telefon 0235/481081, interior 104.

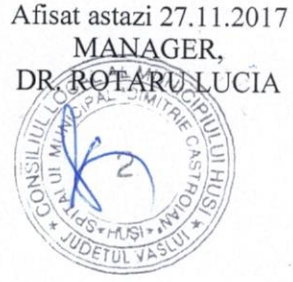

Intocmit RUNOS. Gavrilescu Camelia